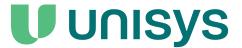

# **Agile Business Suite**

Runtime for OS 2200 Operating System Software Release Announcement

Release 9.0

December 2023 8231 5201-001

NO WARRANTIES OF ANY NATURE ARE EXTENDED BY THIS DOCUMENT. Any product or related information described herein is only furnished pursuant and subject to the terms and conditions of a duly executed agreement to purchase or lease equipment or to license software. The only warranties made by Unisys, if any, with respect to the products described in this document are set forth in such agreement. Unisys cannot accept any financial or other responsibility that may be the result of your use of the information in this document or software material, including direct, special, or consequential damages.

You should be very careful to ensure that the use of this information and/or software material complies with the laws, rules, and regulations of the jurisdictions with respect to which it is used.

The information contained herein is subject to change without notice. Revisions may be issued to advise of such changes and/or additions.

Notice to U.S. Government End Users: This software and any accompanying documentation are commercial items which have been developed entirely at private expense. They are delivered and licensed as commercial computer software and commercial computer software documentation within the meaning of the applicable acquisition regulations. Use, reproduction, or disclosure by the Government is subject to the terms of Unisys' standard commercial license for the products, and where applicable, the restricted/limited rights provisions of the contract data rights

# **Contents**

| Section 1. | Product Overview                     |  |  |  |  |
|------------|--------------------------------------|--|--|--|--|
|            | What does AB Suite Include?          |  |  |  |  |
|            | Building An Application              |  |  |  |  |
| Section 2. | Hardware and Software Requirements   |  |  |  |  |
|            | Hardware Requirements                |  |  |  |  |
| Section 3. | Upgrade Process                      |  |  |  |  |
|            | Upgrading AB Suite                   |  |  |  |  |
| Section 4. | Release Functionality                |  |  |  |  |
| Section 5. | Restrictions and Known Limitations   |  |  |  |  |
| Section 6. | Support                              |  |  |  |  |
|            | Contacting the Unisys Support Center |  |  |  |  |
| Section 7. | Product Information                  |  |  |  |  |
|            | Documentation7-                      |  |  |  |  |
| Section 8. | Ordering Procedure                   |  |  |  |  |
|            | AB Suite Runtime Product Packaging   |  |  |  |  |

8231 5201-001 iii

#### **Contents**

iv 8231 5201-001

# Section 1 **Product Overview**

Delivering features and functionality that increase the productivity and efficiency of the developers, Agile Business Suite (AB Suite®) enables low code development, supports agile development strategies, and extracts more value out of IT investments. AB Suite helps in delivering mission critical business applications. AB Suite software enables enterprises to deliver superior solutions in today's demanding time frame. Such systems require scalability, reliability, and manageability unseen in less capable systems.

Over the course of more than twenty years, Unisys has demonstrated its superiority in building complete large-scale, reliable systems. AB Suite is the next generation of development tools from Unisys. It incorporates new component-based concepts that make it an ideal tool for building composite applications.

### What does AB Suite Include?

Agile Business Suite includes:

- AB Suite Developer
- AB Suite Client Tools
- AB Suite Runtime for the ClearPath<sup>®</sup> OS 2200 Operating System
- AB Suite Runtime for the ClearPath® MCP Operating System
- AB Suite Runtime for the Windows® Operating System

### **Developer**

Targeted for both new and existing AB Suite developers, AB Suite Developer requires minimal orientation for people familiar with Visual Studio.

After your model is upgraded, you can take advantage of significant opportunities to further enhance your application, including UML application modeling, and OO concepts that can improve the maintainability of your application. The OO concepts and its high developer's productivity makes AB Suite Developer an ideal tool for C# developers to take the next step towards developing large enterprise mission critical applications for ClearPath® MCP environment, ClearPath® OS 2200 environment, and Windows® Runtime.

8231 5201-001 1–1

## **Building An Application**

Once your application model is developed using AB Suite Developer, you can build and deploy it to a runtime server using the Builder capability.

Builder produces a fully running system on a server running the AB Suite Runtime from the Developer database repository, including client, application and database layers. For the 9.0 release, systems can be generated for the ClearPath® OS 2200 Operating System, ClearPath® MCP Operating System, and the .NET framework on Windows.

Once built, subject to user permissions on the runtime server, applications can be deployed, installed and executed.

#### **AB Suite Client Tools**

Client Tools is a suite of software tools used to support Web services or provide a wide choice of end-user interfaces to AB Suite applications.

The suite of tools includes:

Component Enabler

Provides access to systems from a variety of application types and interfaces:

- Java applications
- Microsoft .NET Framework applications
- Component Object Model (COM) interfaces
- Scripting languages
- Active Server Page (ASP) Generators

Used to generate Active Server Page forms, based on the Graphical User Interface (GUI) forms created in Developer. The ASP Forms are deployed to an IIS Server and offer a Browser Client Interface to the AB Suite application.

• ASP.NET Web Form Generator

Used to generate ASP.NET Web Forms which supersede the traditional Active Server Pages, and run in the Microsoft .NET Framework. The ASP.Net Web Forms are deployed to an IIS Server and also provide a Browser Client interface for the AB Suite application.

The generated ASP.NET Web Form client applications include support for AJAX (Asynchronous JavaScript and XML), which delivers an enhanced user experience by eliminating the typical Browser refresh between transactions.

ASP.NET Web Service Generator

The ASP.NET Web Service Generator generates the interface to allow external applications to invoke Ispecs as Web Services, using XML messages over an HTTP connection. The ASP.NET Web Services are deployed to an IIS Web Server.

Client Generators for Microsoft Visual Basic .NET

This generator is used to generate Visual Basic .NET client applications based on the Graphical User Interface (GUI) forms created in Developer.

The Visual Basic .NET client application provides a standalone .NET based Windows Form interface to the AB Suite runtime application, based on the Microsoft .NET Windows Forms technology.

#### ClearPath ePortal Generator

The ClearPath ePortal generator facilitates the integration of AB Suite applications with ClearPath ePortal. The generated Ispec XML definition files from the AB Suite model are imported into a ClearPath ePortal solution. Using the ClearPath ePortal Developer plug-in to Microsoft Visual Studio allows the capture of application interface definitions which are used to create Web browser applications, mobile applications, or Web services.

ClearPath ePortal supports different types of Presentation projects including ASP.NET Web Forms, ASP.NET Web Services, WCF Services, Restful Services and Mobile presentations.

#### Generator Customization Kit

This optional product is used to change the Generator source code to produce a customized generator. For the 9.0 release of AB Suite, users will be able to modify the ASP Generator, the ASP.NET Generator, the ASP.NET Web Services Generator and the Visual Basic NET Generator.

#### Presentation Client

Java based Component Enabler runtime client application that can be used to display the Graphical User Interface (GUI) forms created in Developer either on a desktop or in a browser.

#### Business Integrator

In conjunction with the Web Services Generator, allows you to extend existing AB Suite applications or build new applications that integrate with non-AB Suite systems, providing support for business process integration.

### **AB Suite Runtime**

AB Suite enables optimum, flexible, and rapid development of runtime solutions by supporting deployment of both its own components and those developed with other tools, together with the capability of multiple platform deployment.

In this release of AB Suite, runtime is targeted at the ClearPath® OS 2200 operating system, the ClearPath® MCP operating system and the Microsoft® Windows environment using the .NET Framework.

# Runtime for the ClearPath OS 2200 Operating System

AB Suite Runtime for OS 2200 consists of the following components:

8231 5201-001 1–3

- Runtime environment provides a runtime environment to deploy AB Suite applications.
- Relational Database Server (RDMS) used as the database management system. AB
   Suite uses features of the standard RDMS product with a custom interface for data
   access called LINC Fastpath.
- Runtime Control and management utility consists of the following utility:
   LINC Runtime Utility (LRU) used to configure the deployed applications as well as various runtime maintenance activities.

# Section 2

# **Hardware and Software Requirements**

# **Hardware Requirements**

This section describes the recommended hardware requirements for running AB Suite Runtime for OS 2200. The size estimates are exclusive of any other existing software.

| Requirement       | Details                                                                                                |
|-------------------|----------------------------------------------------------------------------------------------------|
| Host              | CP-OS2200-18.0 or CP-OS2200-19.0 or CP-OS2200-20.0 on Dorado and SAIL-based systems.                   |
|                   | CP-OS2200-18.0 or CP-OS2200-19.0 or CP-OS2200-20.0 on ClearPath OS2200 Software Series.                |
| Memory            | Nine to eleven million words of memory with three to four million words reserved for TIP memory.       |
|                   | Notes:                                                                                                 |
|                   | TIP memory is dynamic and does not<br>need to be configured.                                           |
|                   | These memory requirements do not allow<br>for other external Systems or other<br>development activity. |
| Disk storage      | Minimum of 3,000 tracks.                                                                               |
|                   | Minimum of 10,000 tracks, if you are using ROC.                                                        |
| Terminals         | Following table lists the supported terminals.                                                         |
| Other peripherals | Line printer and tape drive.                                                                           |

#### **Terminals Supported**

This release supports the following terminal types:

| UTS 20 | UTS 20L | UTS 20R |
|--------|---------|---------|
|--------|---------|---------|

8231 5201-001 2–1

| UTS 30                    | UTS 40                                   | UTS 60                      |
|---------------------------|------------------------------------------|-----------------------------|
| UTS 60I                   | SVT 1120                                 | SVT 1121                    |
| LT300                     | DS7                                      | IBM 3270 group of terminals |
| SNA3270 logical terminals | PCs with UTS terminal emulation software |                             |

**Note:** AB Suite supports the LT300 terminal operating in SVT1121-compatible mode. The LT300 is an internationalized terminal with multiple character set capabilities that supports many of the ISO 8859 8-bit character sets.

The LT300 terminal type is recognized by the :STN colon command and is a valid value for the GLB.STYLE System Data Item.

CMS and MCB recognize the LT300 as a supported terminal type and identify the Coded Character Set (CCS) for each message from LT300. The CCS is a one-to-one mapping of characters in a character set to their internal binary representation. AB Suite stores the CCS identifier (CCS ID) for the input message in the GLB.CCS System Data Item.

## **Software Requirements**

This section describes the mandatory and optional OS 2200 based System software, release CP OS 2200 18.0 or later. You should install this software as your first preinstallation task.

#### **Mandatory System Software**

Following is a list of mandatory system software:

EXEC

AB Suite supports MHTIP and PAEXEC shared or partitioned applications (and local applications).

- TIP Utilities
- CPCOMM
- UDS control (UDSC)
- UREP and RDMS

An OS 2200 based System requires only the UREP and RDMS sub products. These are provided under UDS, but also operate with the full UREP and RDMS products. (Due to the use of FastPath, the RDMS STATISTICS option is not supported.)

- IRU
- MCB
- SOLAR
- ACOB

- You must install the full ACOB Compiler and the C\$DML ACOB Common Bank.
- The ACOB compiler must be installed as non-flagging.
- The Field data DML Common Banked library must not be used.

If you require the Field data DML Common Banked library for existing external Systems, you must install a second, alternative ACOB Compiler. Refer to the *ASCII COBOL Installation Guide* for information on installing alternative Compilers.

#### Caution

Unless the ASCII COBOL compiler has been licensed, no other use for this compiler is authorized. In this context, other use includes compilation or execution of user-written externally generated programs.

- UCOB
- MAP
- PCIOS
- SORT
- LINK
- LSS
- URTS
- Extended Language Message System (ELMS)
- General Syntax Analyzer (GSA)
- COMUS

#### **Optional System Software**

The following table lists the optional system software and the corresponding reason for installing the software:

| System Software             | Details                                                                                                    |
|-----------------------------|----------------------------------------------------------------------------------------------------|
| Business Information Server | Install if you use a Business Information Server interface. You will also have to install MRI for Business Information Server access to OS 2200 Databases and or or IPFSQL. |
| MRI                         | Install if you use a Business Information Server interface.                                                                                                    |
| IPFSQL                      | Install if you use an NOF interface.                                                                                                    |

8231 5201-001 2–3

| System Software               | Details                                                                                                    |
|-------------------------------|----------------------------------------------------------------------------------------------------|
| DDP-PPC                       | Install if you use HUB. DDP-PPC is an optional product used with external and interhost Automatic Entries that use the HUB mechanism. |
| PADS                          | Install if you use UCS applications (recommended).                                                                                    |
| OLTP-TM2200                   | Install if you use OLTP.                                                                                                    |
| OLTP-2PC                      | Install if you use OLTP 2PC.                                                                                                    |
| OSI-TP                        | Install if you use OLTP multi-host capability.                                                                                        |
| UC                            | Install if you use OLTP UCS server systems.                                                                                           |
| Relational Database Fast Load | Install if you use the off line utility for database reorganization or Fast Load Reports.                                             |

#### **Requirements for the Runtime Configuration Process**

When you start to configure Runtime, you have to supply replies to requests made by the configuration process for which you need the following:

- Release tape
- COMUS database

You have to create a COMUS database if you are making changes to the default configuration.

Configuration parameters

You can accept most of the default parameters for the configuration, especially if you are a new site. However, if you have established naming conventions for jobs and files and numbering systems for your BDIs you have to change the parameters.

#### **Requirements for Runtime**

To enable the use of commands to control the Background Run and HUB Background Run, the user ID for each background run must have SSCONSOLE privilege.

You must have an HVTIP library to hold your Runtime. This can be a single library or a shared library.

#### **Requirements for ROC**

To install ROC you require the following:

- Installed Runtime
- Runtime tape
- Names used in the Runtime configuration, such as

- System name for your ROC System
- Database name for your ROC System
- VALTAB entry for ROC containing the following information:
  - ROC Spooler transaction ID
  - TIP transaction number
  - Application group number
  - QPRIORITY node with a QMAX of zero for the ROC Spooler transaction ID

You might want to use Freespace files for ROC output that can give performance benefits in a high-volume printing environment. This involves an Exec configuration parameter creating a TIP Freespace control file (FS\$SYS) for ROC and the use of a TEMP\$SGS parameter for ROC.

Refer to the *Agile Business Suite Installation and Configuration Guide* for more information.

#### **Other Software Considerations**

This section describes the other software considerations that must be considered before installing the Runtime for OS 2200.

#### **Considerations for Intersystem Communications**

The external Automatic Entry (HUB) facility provides an easy-to-use method for communication between systems that can be on the same host or on different hosts.

The following table describes the software requirements for HUBs depending on the facilities that you want to use:

| Facility Used                                    | Active HUB<br>Background Run | HUB\$SGS Element<br>with LOCALHOST<br>and Remote Host<br>SGSs | Configured HUB for<br>Runtime |
|--------------------------------------------------|------------------------------|---------------------------------------------------------------|-------------------------------|
| No external<br>Automatic Entries<br>and no ROC   | No                           | No                                                            | Yes                           |
| ROC                                              | Yes                          | No                                                            | Yes                           |
| External Automatic<br>Entries in same<br>Runtime | Yes                          | No                                                            | Yes                           |
| External Automatic<br>Entries on same host       | Yes                          | No                                                            | Yes                           |
| Interhost external<br>Automatic Entries          | Yes                          | Yes                                                           | Yes                           |

8231 5201-001 2–5

**Note:** ROC uses external Automatic Entries to communicate header information.

#### **Considerations when Using the UCS Subsystems**

If you have a very large Ispec transaction in your system, you might want to consider setting up your system as a UCS subsystem. The mechanism involves setting parameters.

However, at the installation stage of Runtime, you have to consider user privileges, because the Runtime must be installed under a USER-ID with security attributes that allow the loading of the UCS subsystems.

**Note:** The UCS Subsystems are supported only on M Series hosts with memory paging facilities.

#### **Considerations when Using the OLTP**

Systems could use the Open or OLTP software for the external Automatic Entry facility, providing distributed transaction processing across different types of machines and networks.

# Section 3 Upgrade Process

## **Upgrading AB Suite**

Before upgrading to AB Suite from any previous release, you need to:

- Inform Unisys about your upgrade plans and also share the completed migration qualification checklist. For this, either contact your local representative or reach us at ABSuite@unisys.com.
- Complete the migration qualification checklist and share it with Unisys.
- Back up your system and data.
- Ensure your environment meets the hardware and software requirements for this release.
- Install AB Suite Developer, if you want to upgrade the development environment.
- Install AB Suite Runtime.

8231 5201-001 3–1

# Section 4

# **Release Functionality**

AB Suite 9.0 comprises the following modeling and runtime functionalities:

#### CRDBLAYOUT

The Runtime Utility (LRU) is updated with new function CRDBLAYOUT used to recreate an RDMSLAYOUT file if the file is deleted or not found.

#### • Secure FTP and Secure Communication

You can now transfer files between client and server securely. This is possible using the Use Secure FTP deployment configuration. On the host side, implicit secure FTP port 990 is used and a TLS certificate must be configured for FTP to secure the messages. On the client side, the matching Host TLS certificate must be installed in the Windows Trusted Store and secure FTP socket 990 is used for the secure file transfer. Certificate exchange is handled automatically, securing the connection over TCP/IP. Similarly, you can use Use Secure Communication deployment configuration to encrypt all the communication between client and DG host. This feature coupled with Secure FTP provides end to end secure communication between client and server.

#### Restart a failed host deploy

You can now restart failed deploy operation, and it will pick up from where it left off.

#### • Copy/Paste and Cut/Paste in Developer

The copy/paste and cut/paste are now enabled for all types of elements when copying and pasting them between different contexts.

#### • Modelling and Language Improvements

Segment Methods now support parameters. Furthermore, user-defined methods are now allowed within Ispecs and Reports.

An attribute that is templated to a Group becomes a genuine instance of that Group. It now derives the complete internal structure of the Group, allowing to access and manipulate the sub-items within that Group instance using fully qualified names.

We now support whole Array as a source to Flag and Auto LDL+ commands. We also support whole Array as a destination argument to MoveAuto LDL+ command.

8231 5201-001 4–1

### **Release Functionality**

# Section 5

# **Restrictions and Known Limitations**

The following areas of functionality have not been implemented for the OS 2200 platform in the AB Suite 9.0 release:

- Keywords
- Component Data Arrays
- Callable Segment Methods
- Glb.Financial Methods (Discount.Cash command)
- Build Preview
- Send.Print and Auto.Format command

8231 5201-001 5–1

# Section 6 Support

Unisys brings together powerful hardware and software, multi-language support, and technical professionals to deliver 24-hour global service. All Unisys support services are fully integrated to provide you with real-time access to the critical information you need.

Unisys Support Center puts a wealth of technical information regarding hardware and software product support services at your fingertips. Unisys technical specialists provide updated symptom and solution information, including frequently asked questions.

Unisys Support Center is available 24 hours a day, 7 days a week.

Visit the Unisys Support Center at <a href="https://www.support.unisys.com/common/epa/home.aspx">https://www.support.unisys.com/common/epa/home.aspx</a> for more information.

Unisys Support Online allows you to:

- Search technical databases for information on a problem.
- Download Interim Correction (IC) files containing fixes.
- Track the progress of software updates and fixes.
- Participate in support forums.
- Access instructional information in Customer Technical Bulletins.
- Log and track support requests.

# **Contacting the Unisys Support Center**

To initiate a support request, do either of the following:

- Submit a request online at <a href="http://www.service.unisys.com">http://www.service.unisys.com</a>. After you log on or register, click Create Service Incident, and then follow the on-screen instructions. Enter the required information in the Support Request entry form.
- Contact the Unisys Call Reception Center (CRC). Access the Unisys Support website
  at <a href="https://www.unisys.com/about-us/support">https://www.unisys.com/about-us/support</a>. The site provides links to various types
  of support.

8231 5201-001 6–1

## **Unisys Client Support Center**

The Unisys Client Support Center (CSC) is your information resource for problems that cannot be resolved through Unisys Support Online or your site administrator. Your site administrator can place a support request electronically.

The Electronic Support Request interface allows you to pose technical questions, discuss technical issues, and escalate design concerns with the experts at the Unisys Client Support Center.

When logging an Electronic Support Request you will be asked to specify the:

- Hardware model number
- Operating environment
- Software product and level code

The software product and level code for AB Suite Runtime for OS2200 Operating System Release 9.0 is; AGILE-BUS-SUITE-OS2200-9.0.

## **Direct Telephone Support**

Unisys also offers direct telephone support. If you are located within the continental United States or Canada, you can call one of the following toll-free numbers during the times indicated in your service agreement:

- United States 800-328-0440 (prompt 4)
- Canada (English) 800-387-6181
- Canada (French) 800-361-8097

Customers outside the continental United States or Canada can visit the Unisys Support website at <a href="https://www.unisys.com/about-us/support/phone-support">https://www.unisys.com/about-us/support/phone-support</a> to find country wise contact information or contact the local Unisys representative for support.

### **Software Support Services**

Unisys Client Support Centers offer Software Support Services, a full complement of technical services to help clients with cost effective, fast-cycle support.

If you are located in the United States, call Unisys directly on 800-328-0440 (prompt 4), or contact your local Unisys representative.

# Section 7 **Product Information**

### **Documentation**

Visit the Unisys Product Support Website at <a href="http://www.support.unisys.com">http://www.support.unisys.com</a> for the latest version of the Unisys AB Suite 9.0 Information Center.

AB Suite product documentation located under the Application Development category of the Unisys Product Support site:

https://www.support.unisys.com/common/epa/DocumentationLibraries.aspx provides technical product information on all software, including:

- AB Suite Developer
- AB Suite Runtime for the ClearPath® OS 2200 Operating System
- AB Suite Runtime for the ClearPath® MCP Operating System
- AB Suite Runtime for the Windows® Operating System
- AB Suite Client Tools

8231 5201-001 7–1

# Section 8 Ordering Procedure

## **AB Suite Runtime Product Packaging**

When you purchase an AB Suite Runtime for the ClearPath® OS 2200 Operating System Release 9.0 license, you will receive:

- AB Suite Runtime for the ClearPath® OS 2200 Operating System Release 9.0 installer.
- The right to use the client interfaces provided by the AB Suite Client Tools Release 9.0.

## **Ordering AB Suite**

Contact your Unisys client executive, or an authorized Unisys Value Added Reseller, requesting this new release. After confirming entitlement for this release for your organization, they will submit the necessary software update order. The software will be posted on the Unisys software download site and your authorized contact will be informed of access details to download the software.

8231 5201-001 8–1